# **Система подготовки интерактивных графических схем «Seamatica-SE»**

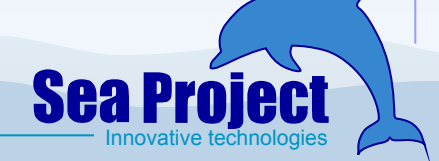

**ЗАО "Си Проект" Санкт-Петербург**

**Решаемые задачи**

# **Разработка интерактивных графических схем**

# **Описание режимов работы технической системы**

# **Создание модели функционирования технической системы**

# **Разработка библиотек обозначений и стилей для однотипных схем**

 **Система Seamatica-SE обеспечивает разработку различных типов интерактивных графических схем:**

- **схем расположения (виды, планы, разрезы)**
- **схемы трубопроводных систем**
- **схемы систем вентиляции**
- **схемы электроэнергетических систем**

**• схемы систем управления и т.д. На одной графической схеме могут Разрабатываемые схемы базируются на быть представлены различные режимы формате представления векторной работы технической системы. графики SVG (Scalable Vector Graphic), Для каждого режима работы сочетают разнообразное оформление с указывается соответствующее широкими функциональными состояние элементов системы и возможностями. определяется описание в виде простого Разработка схем осуществляется в визуальном режиме и не требует теста или XML**

**специальной компьютерной** 

**Система Seamatica-SE позволяет задать** 

Менельзование редактируемых нической градо библиотек в системе Seamatica SE CTИ **между различными элементами, позволяет существенно ускорить составляющим систему. разработку и добиться унификации**  Однотипных схемдели

**функционирования в графических схемах, подготовленных в системе Seamatica-SE, реализуется режим прогнозирования. В режиме прогнозирования оператор может оценить влияние тех или иных действий на состояние системы**

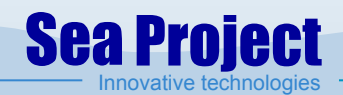

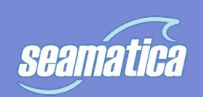

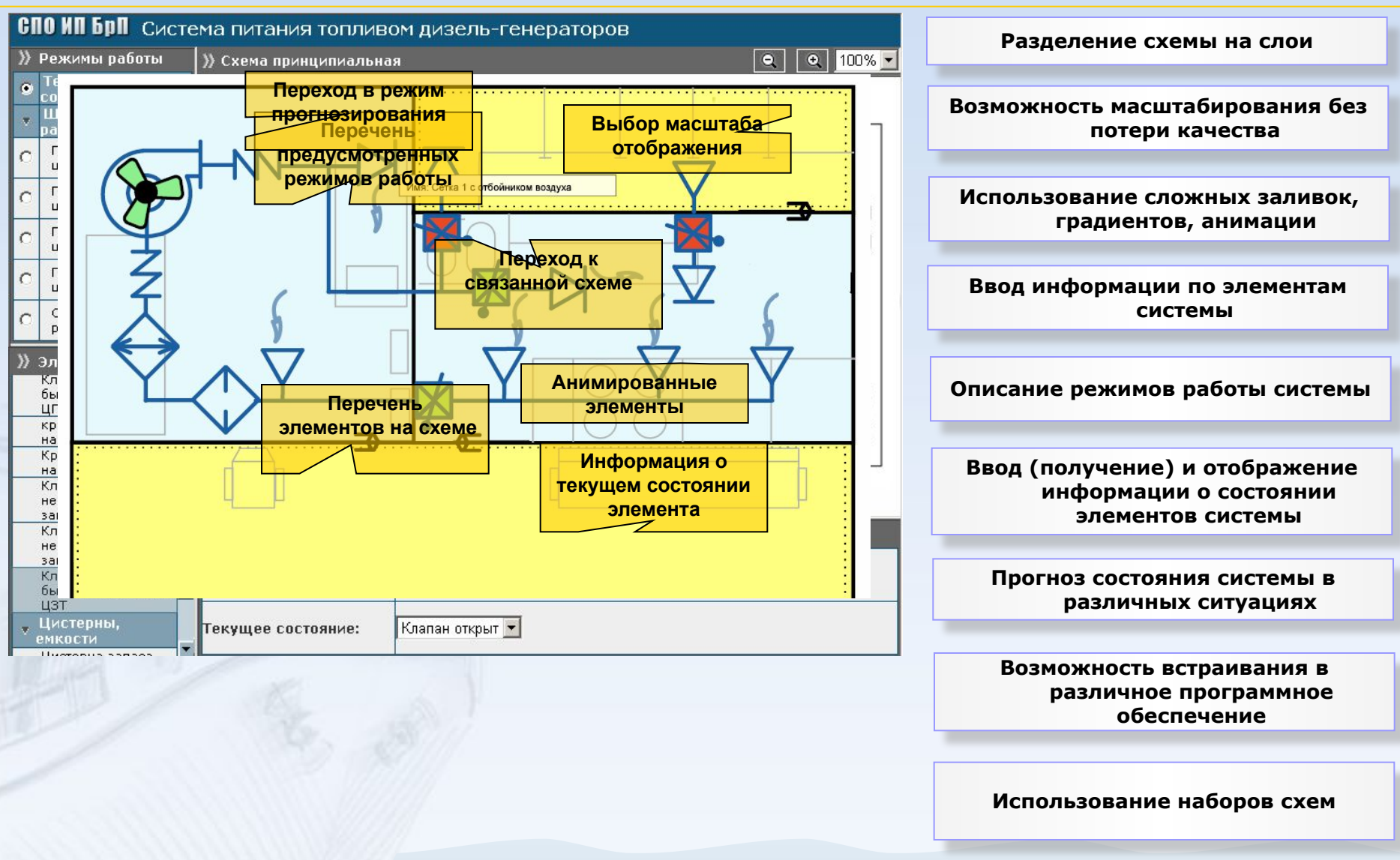

**Sea Project** Innovative technologies

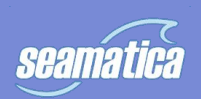

#### **Использование системы подготовки интерактивных графических схем Seamatica-SE**

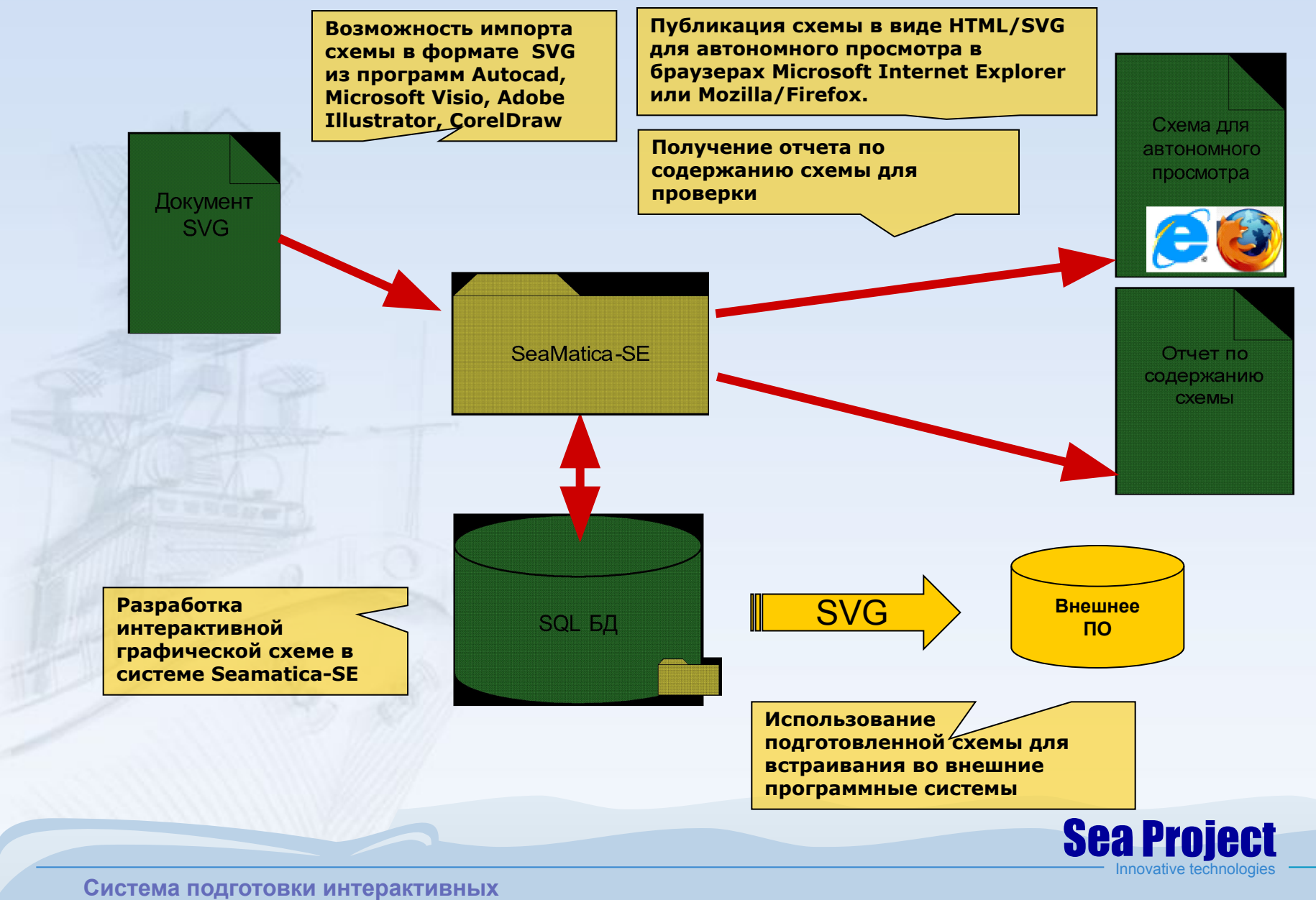

**4**

**графических схем "Seamatica-SE"**

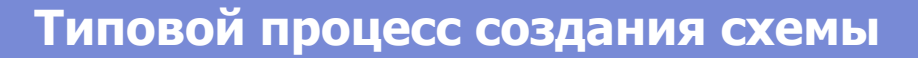

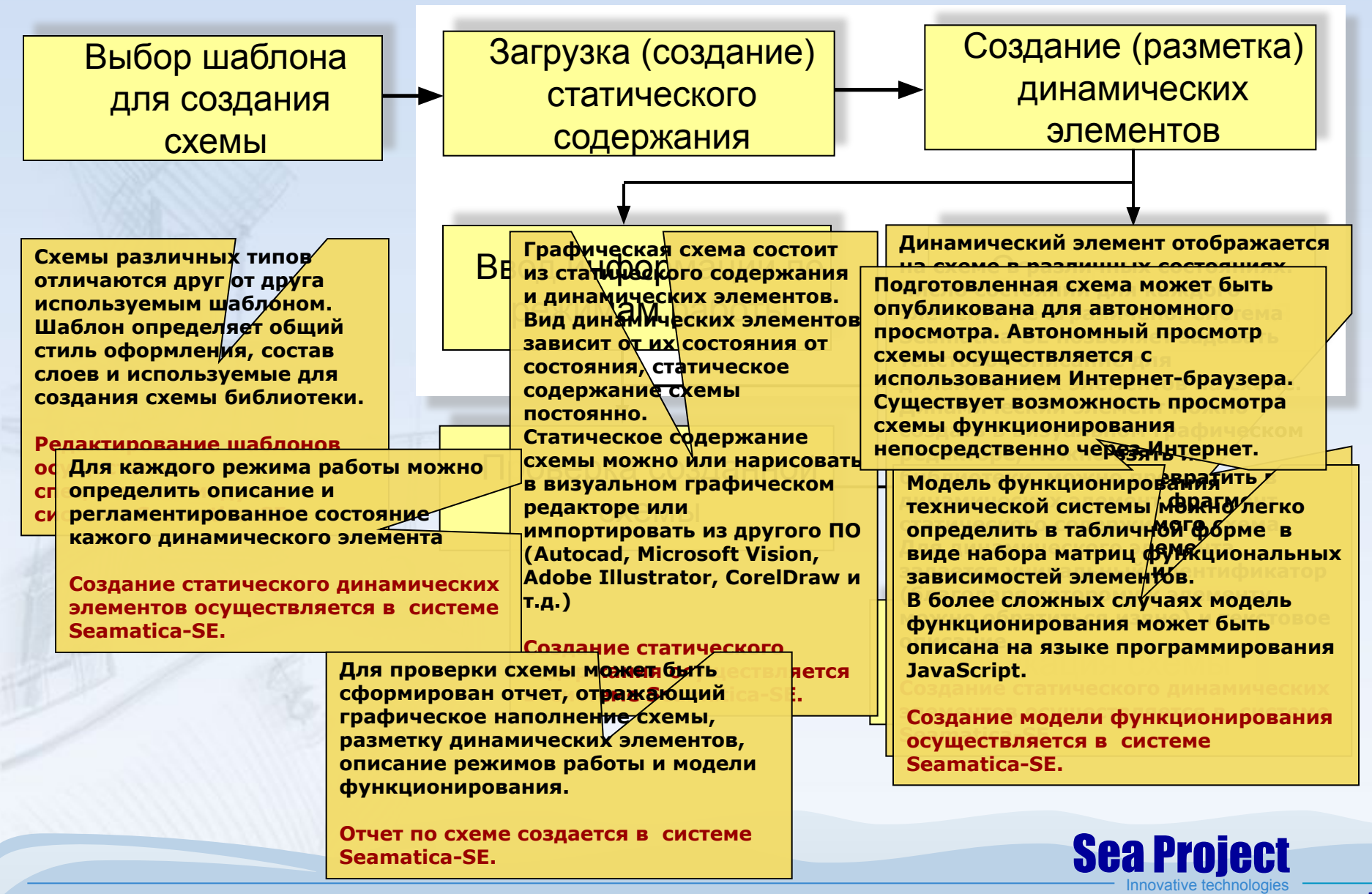

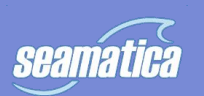

### **Функциональность Seamatica-SE – разработка интерактивной схемы**

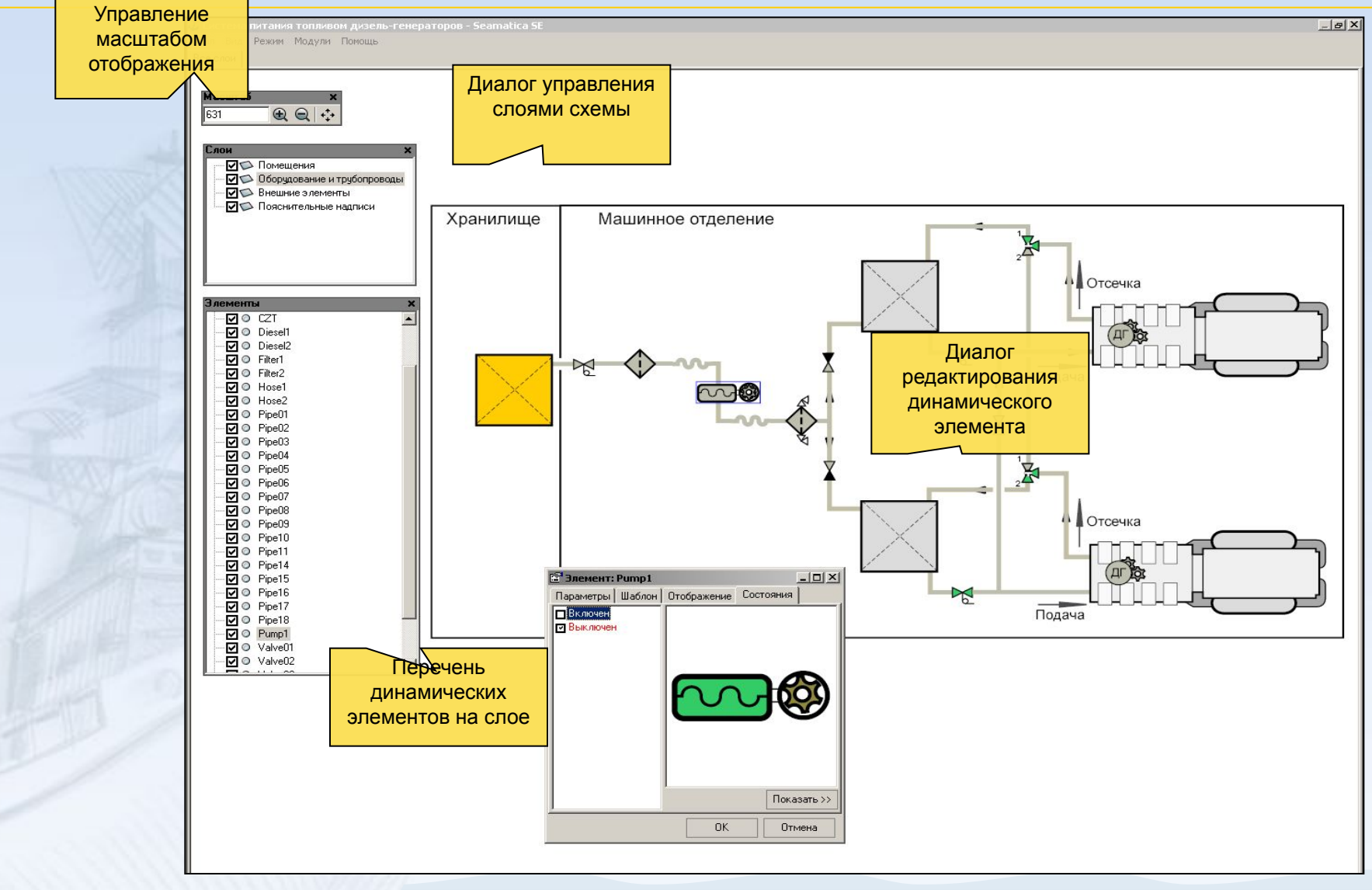

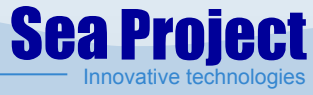

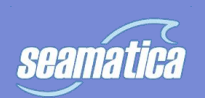

**Функциональность Seamatica-SE – Редактирование схемы в визуальном графическом редакторе**

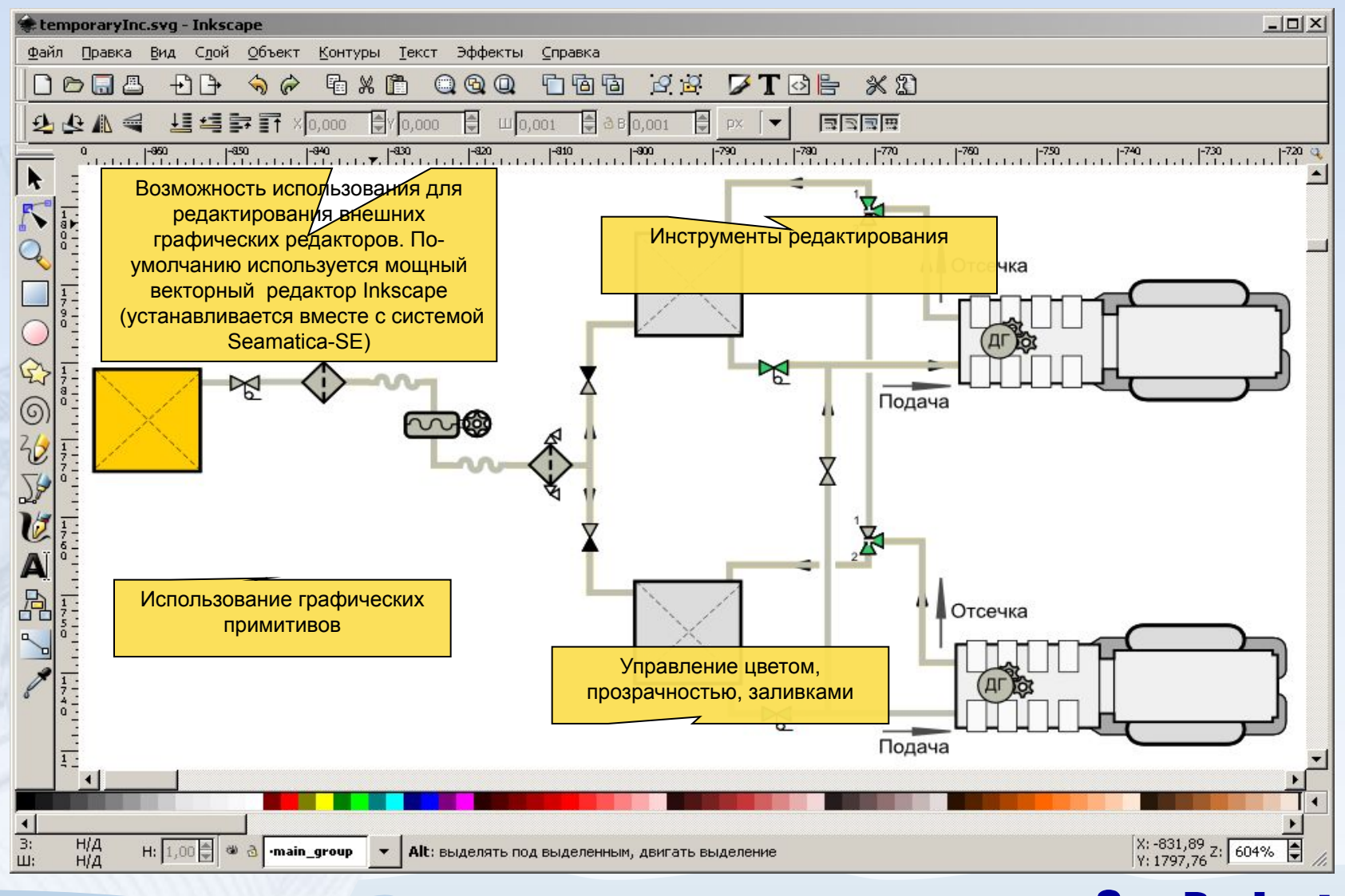

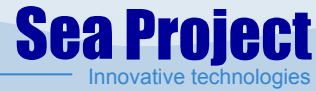

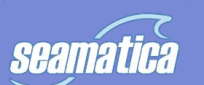

### **Создание функциональных элементов**

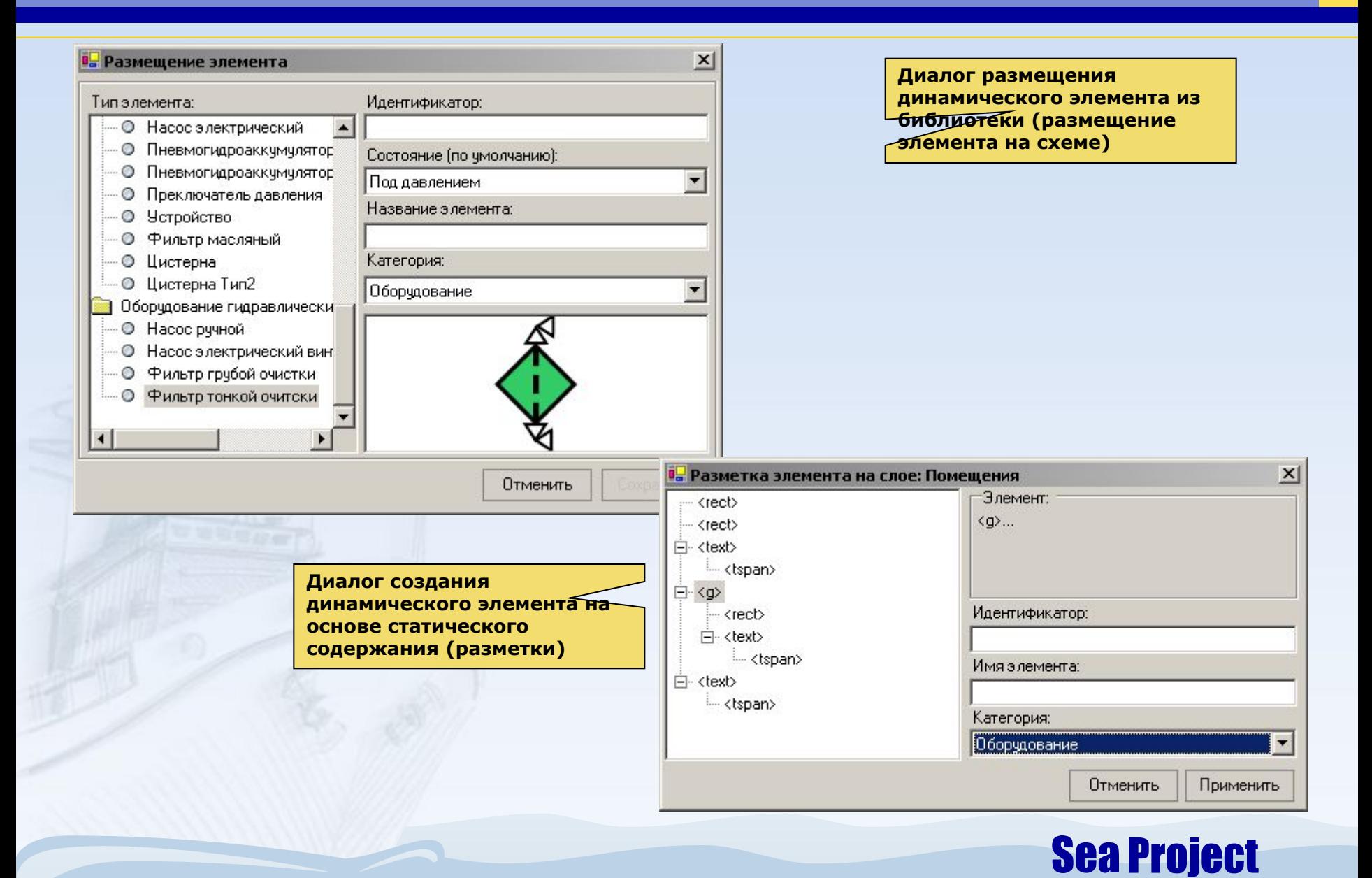

**Система подготовки интерактивных графических схем "Seamatica-SE"**

Innovative technologies

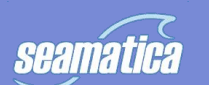

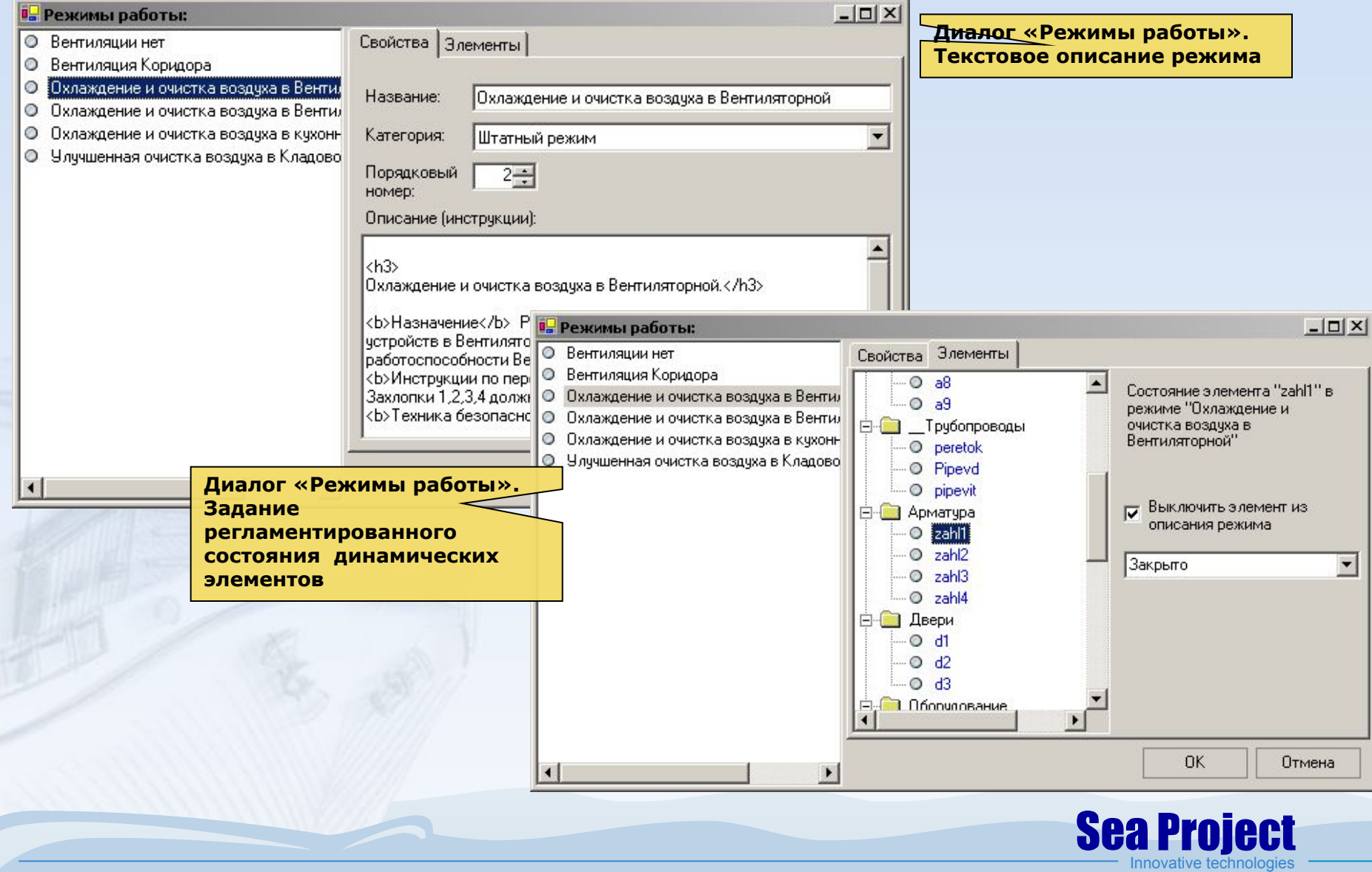

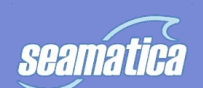

Задание матрицы функциональных зависимостей в табличной форме

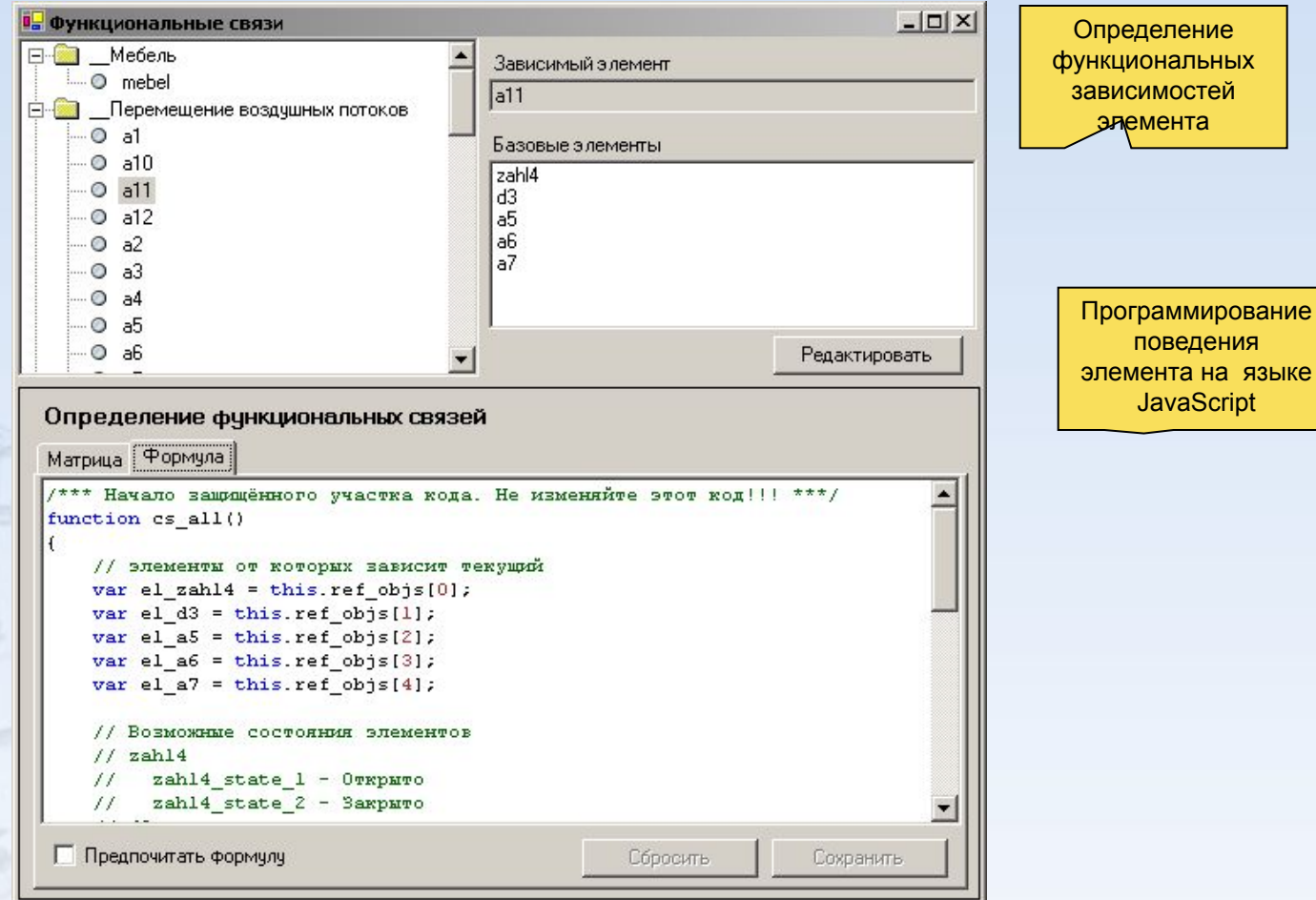

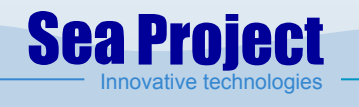

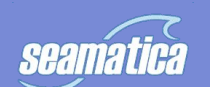

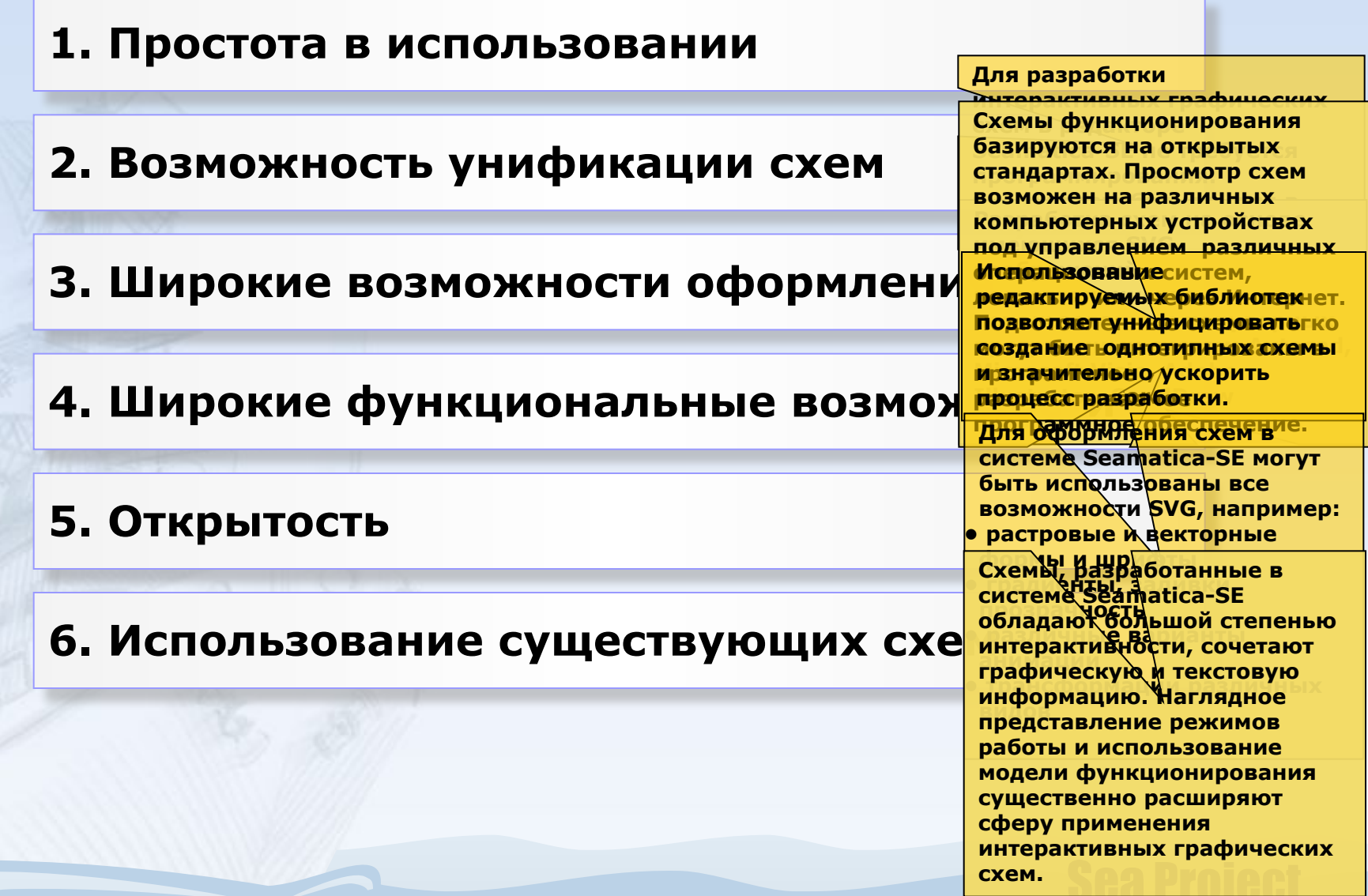

Innovative technologies

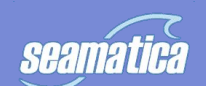

**• Вместе с системой подготовки интерактивных графических схем Seamatica-SE могут использоваться другие программные продукты компании Си-Проект:**

Система подготовки интерактивных электронных технических руководств Seamatica-ED. Подробную информацию о продукте можно получить по URL www.seamatica.ru

Автоматизированная система подготовки эксплуатационных данных

Автоматизированная система информационной поддержки эксплуатации технических средств

Система информационной поддержки борьбы с пожаром

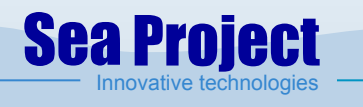

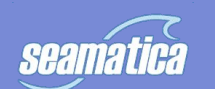

#### **• Дополнительная информация о продукте:**

Получить дополнительную информацию о продукте вы можете по URL www.seamatica.ru

#### **• Ваши вопросы вы можете задать разработчику программного обеспечения Seamatica-SE:**

ЗАО «Си Проект». Россия, Санкт-Петербург, ул. Маршала Говорова, д.52 тел. (812) 740-35-95 *www.seaproject.ru, info@seaproject.ru*

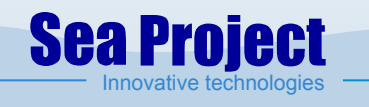